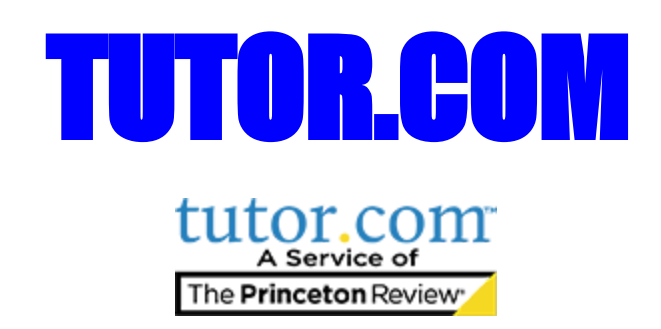

## **About Tutor.com**

Tutor.com offers one-to-one learning solutions for students through educational institutions such as colleges, universities, K-12 schools, and public and state libraries as well as through corporations for employee benefits and workforce development. We connect learners with qualified, expert tutors online, on-demand, 24/7. We provide tutoring services in more than 200 academic subjects and test preparation areas in an engaging and uplifting learning environment.

Our core philosophy is that when a learner needs help, the best way to get it is right away from an experienced expert. Our experts are online 24/7, ready to help. Our mission is to help every learner first realize and then reach their full potential. The results: more than 18 million one-to-one sessions served. 97% of the students, teachers, and professionals who use Tutor.com's services would recommend us to a friend, while 98% of our post-session survey respondents are glad their institution offers Tutor.com.

## **About the Tutors**

Each year, Tutor.com receives more than 100,000 applications from prospective tutors. Every applicant is rigorously tested and vetted. Applicants must demonstrate their subject-matter expertise, effective tutoring methodology, mastery of our online environment, and understanding of Tutor.com's pedagogy and policies. Those able to satisfactorily pass the arduous application process must also pass a thorough third-party background check. On average, only 1.5% of all applicants are qualified as Tutor.com tutors. Through our supportive mentoring program and multi-system quality control process, Tutor.com ensures our tutors provide highly effective, positively engaging instruction and support. Approximately 96% of post-session survey respondents say Tutor.com helps them complete their homework, improve their grades, and be more confident in their schoolwork.

## **Tutor.com at Roosevelt**

As a Roosevelt student, you have access to Tutor.com everyday at any time. This is a great resource to use if you need help or support completing your assignments or have questions on how to complete a problem. You may login through your Clever account or you can go directly to Tutor.com/Roosevelt.

WEBSITE: Tutor.com/Roosevelt Username: GUSD email address [-Abcd1234@stu.gusd.net](mailto:Abcd1234@stu.gusd.net) Password: gusd(your 10digit CA ID)! -gusd1234567890!

# op 10 Facts for Parents about **Tutor.com**

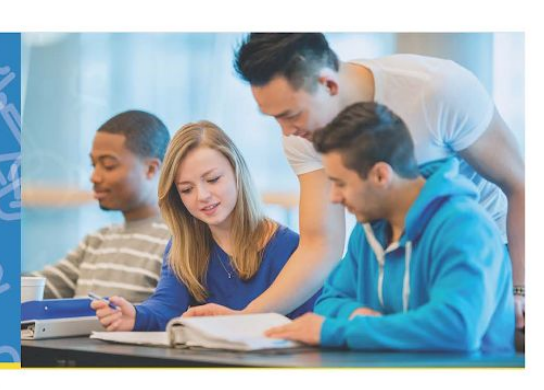

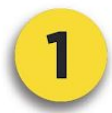

#### **Safe and Anonymous**

All tutors must pass a rigorous application process including an extensive background check. No personal information is shared between student and tutor. All work is completed in our recorded classroom.

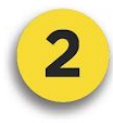

#### **FREE for Eligible Students**

There is NO cost to eligible students to use Tutor.com and you will not be asked to purchase anything.

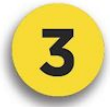

#### **Personalized Learning Sessions**

Every Tutor.com session is personalized to meet the needs of your student, from remedial to advanced levels. It focuses on conceptual learning and critical thinking-not just quick answers.

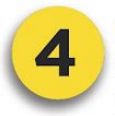

#### **Covers 60+ Subjects**

Students can get help in math, science, English, writing, social studies, Spanish, computer literacy, AP® courses, and more. We also provide job search assistance.

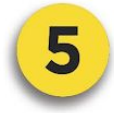

#### More than Just Homework Help

Tutors assist students with specific homework problems but can also help with concept review, writing assignments, test prep, and more.

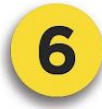

### **Extends the Learning Day**

With over 3,000 tutors on board and 24/7 access, Tutor.com can help students at their moment of need, no matter when that may be.

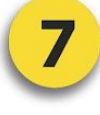

### **Supports Student Achievement**

95% of students who use Tutor.com say it helps them complete their homework and improve their grades.\* Students come to class better prepared and ready to learn.

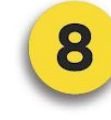

#### **Builds Confident Learners**

Students of all skill levels can get help from a tutor. In fact, 97% of students responding to our post-session surveys have said that using Tutor. com makes them feel more confident in their learning.

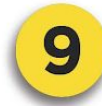

#### **Is Easy to Use and Accessible** from Anywhere

Wherever students have online access-at home, at school and anywhere in between-they can connect to a tutor using any computer or mobile device. Sign up is quick & easy!

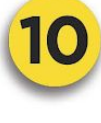

#### **Endorsed by Parents**

"This service has been excellent and wonderful. My 7-year-old son is actually motivated to do his HW because of it. Thank you so much!"

## **Students log in to Clever to access Tutor.Com. Provided by: Theodore Roosevelt Middle School**

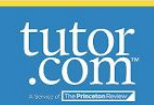

\*Based on 2018 post-session Tutor.com student surveys.

#### Not affiliated with Princeton University. | K12 T10 Educators 2019